# **5 Proposta do Sistema**

## **5.1 Descrição da proposta**

O problema de seqüenciamento diário do LTQ diagnosticado como de maior relevância consiste em gerar os tipos de caixões de laminação sugeridos pelo pré-seqüenciamento (*weekly*) com os menores saltos de largura e espessura possíveis, respeitando ainda as limitações de comprimento máximo em cada faixa de largura e, também, o comprimento máximo de todo o caixão (os problemas de faixas de LR e grau já são solucionados no agrupamento das placas que podem compor o caixão - tipo de chance - ou seja, na primeira etapa de seleção do sistema). Tudo isto visa, principalmente, o melhor aproveitamento possível dos cilindros de trabalho (de alto custo) do TA no LTQ. É importante ressaltar que, além de promover um bom aproveitamento dos cilindros de trabalho do TA, atender satisfatoriamente as datas de entrega dos pedidos dos clientes e as exigências de qualidade, também é desejado e, de alguma forma, devem ser considerados.

 O sistema de seqüenciamento desenvolvido nesta dissertação tem o objetivo de servir de auxílio para seqüenciamento diário do LTQ. O protótipo do sistema, feito em ambiente *Delphi*, serve para o melhor entendimento dos problemas críticos do seqüenciamento e para testar o método de solução proposto. A elaboração de um sistema para uso industrial envolveria muito mais detalhes, além do desenvolvimento de um sistema de informações, contemplando interfaces mais apropriadas para os usuários, controle de segurança, proteção, detecção e retificação de erros, emissões de relatórios, gráficos comparativos de desempenho, etc.

## **5.2 Abordagem**

Apesar das aparentes semelhanças entre os problemas de seqüenciamento de LTQ na CST e na DOFASCO, existem diferenças que desaconselham a aplicação da metodologia usada no estudo feito por Lopez, Carter e Gendreau (1998) para o caso aqui tratado.

Lopez, Carter e Gendreau propõem um modelo que visa encontrar um caixão (ou chance) com a menor soma de penalidades possível. A cada duas placas consecutivas de uma seqüência é atribuída uma penalidade para os seguintes critérios: diferença de larguras de BQs, diferença de espessuras finais de BQs, diferença de dureza e diferença de tempo de residência no forno de reaquecimento. Os valores das penalidades para cada critério foram determinados pelos autores de acordo com o que eles julgaram mais importante para a formação da seqüência, ou seja, os critérios possuem 'pesos' diferenciados. Quanto mais importante for o critério para a formação da seqüência e maior o desvio do valor ideal, maior será a penalidade atribuída ao critério na seqüência.

O problema de seqüenciamento da produção (formação de caixões) na DOFASCO leva em consideração as restrições mais importantes que requerem trocas suaves de largura, dureza, espessura final de BQ e tempo de residência no forno e tenta mesclar quatro objetivos: maximizar qualidade dos produtos, maximizar a produtividade, minimizar atrasos e minimizar o desperdício de energia no forno.

Os objetivos e considerações são os mesmos tanto na DOFASCO quanto na CST, porém, as particularidades de cada empresa são bem distintas. Na DOFASCO, as placas de aço que entram no forno de reaquecimento podem ter 8 polegadas de espessura, enfornadas a frio, ou 10 polegadas enfornadas a frio ou a quente.

Para fazer o seqüenciamento na CST, o sistema proposto nesta dissertação considera que todas as placas de aço serão enfornadas a frio (CC-CCR) e terão espessura única de 225 mm (essa espessura foi determinada tendo em vista a boa eficiência da máquina de lingotamento contínuo nesta dimensão e também porque esta espessura de placa será a mais demandada pelos clientes CST).

No sistema proposto, a etapa de 'seleção' das placas que irão compor uma chance realiza uma primeira filtragem, de forma que sejam selecionadas apenas as placas com limite de resistência e grau compatíveis (influenciam no tempo de permanência no FR). Esses fatos considerados conjuntamente (espessura constante de placas de aço + CC-CCR + graus compatíveis) dispensam a consideração de trocas suaves de tempo de residência no forno, como é considerado no estudo da DOFASCO. Outra 'relaxação' importante no sistema é quanto a trocas suaves de LR. Os dados preliminares da CST mostram que a grande maioria das BQs serão aquelas que se enquadram nas chances tipo 'E' (foco deste estudo). Estas BQs possuem limites de resistência no máximo iguais a  $45 \text{ kgf/cm}^2$ , sendo assim, não há grandes problemas em realizar qualquer salto de LR (para mais ou para menos) até este valor. Portanto, a preocupação com trocas suaves de dureza existente na DOFASCO não é considerada no sistema proposto para auxiliar o programador na formação de chances tipo 'E'.

Conclui-se que, na etapa de 'seqüenciamento' do sistema, basta considerar os saltos de largura e espessura final das BQs, as datas prometidas e a qualidade superficial das BQs.

Apesar de não ser ressaltado por Lopez, Carter e Gendreau, atribuir pesos diferenciados para cada critério de programação (largura da BQ, espessura da BQ, data de entrega e qualidade superficial) considerado no seqüenciamento da CST não parece ser tarefa trivial. Isso porque o efeito das penalidades depende dos seus valores relativos e da situação que se apresenta e, conseqüentemente, as penalidades teriam que ser ajustadas de modo '*ad hoc'* pelo programador com base no seu conhecimento sobre os efeitos da alteração em cada uma das penalidades no conjunto de placas disponíveis para a programação. Portanto, a automação resultante da aplicação do modelo de Lopez, Carter e Gendreau é apenas parcial, visto que a intervenção direta do programador na formação da seqüência é substituída pela intervenção indireta através do estabelecimento das penalidades. A questão então passa a ser de caráter eminentemente empírico: 'No caso em consideração, vale a pena utilizar um sistema mais complexo para se obter essa semi-automação?'.

No momento em que esta dissertação foi escrita, acreditava-se que, de um modo geral, a melhor idéia era seqüenciar as placas considerando como primeiro critério de seqüenciamento as 'larguras' de BQs, seguido de (em ordem de importância): espessuras de BQs, datas de entrega e qualidade superficial. Porém, pode ocorrer que, por exemplo, em função de um mercado aquecido e mais competitivo, o critério 'data de entrega' passe a ser muito mais importante para a programação superando o critério 'espessura de BQ', ou em outras situações, o critério de qualidade passe a ser dominante.

Por isso, no caso da CST, julgou-se mais interessante criar uma ferramenta de auxílio ao programador que desse a ele a opção da escolha da ordem de aplicação lexicográfica dos critérios que julgasse mais importante, do que criar um sistema complexo utilizando uma metaheurística para encontrar uma seqüência com baixa soma de penalidades. É claro que uma ordenação lexicográfica dos critérios relevantes pode ser obtida com penalidades adequadamente escolhidas e nem todas as seqüências geradas com aplicação de penalidades podem ser geradas por ordenação lexicográfica. Entretanto, quatro argumentos fortes a favor de uma ordenação lexicográfica são: (a) sua implementação é mais simples; (b) o entendimento dos efeitos da alteração da ordem de aplicação dos critérios é mais fácil de ser percebido; (c) o controle direto que o programador passa a ter sobre o seqüenciamento é importante para orientar os resultados no sentido desejado e (d) seja qual for o método utilizado para gerar uma seqüência, uma revisão do resultado e ajustes manuais deverão ser feitos sempre (ou quase sempre) para se obter uma seqüência com todas as características desejáveis (incluindo considerações não explicitadas na formulação do problema, ou nos dados).

Finalmente, um forte argumento a favor da ordenação lexicográfica é que penalidades podem ainda ser aplicadas de forma rudimentar criando-se, para cada placa, um índice de prioridade arbitrário ou composto de penalidades arbitrárias para cada atributo da placa. Isso permitiria a geração de seqüências adicionais às obtidas lexicograficamente. É claro que, mesmo com esse índice, a seqüência gerada não levará em conta as características referentes ao par de placas consecutivas na programação como faz o método de Lopez, Carter e Gendreau, mas tão somente, as características de cada placa.

Face às considerações acima, o problema pode ser reformulado como segue.

De todas as placas existentes no pátio e que podem, por suas características, compor uma chance do tipo desejado, selecionar e seqüenciar placas tais que: (a) formem faixas de largura decrescentes, (b) cada faixa de largura não exceda sua quilometragem máxima, (c) o total laminado em todas as faixas de largura não exceda a quilometragem máxima total do caixão, (d) os saltos de espessura não excedam os limites permitidos, (e) a exigência de qualidade seja decrescente e (f) as datas de entrega prometidas sejam crescentes.

Uma idéia seria ver o problema como um problema da mochila compartimentada, conforme descrito abaixo, para fazer a escolha das placas a compor cada faixa de largura e, depois, realizar a ordenação, dentro de cada faixa, segundo os critérios acima citados.

O problema da mochila compartimentada pode ser formulado como segue.

Considere *j* como sendo uma faixa de largura (compartimento) específica da chance de laminação de quilometragem total *C*. Considere, ainda, *n* placas (itens) indexadas por *i* e *Sj* o conjunto dos itens elegíveis para o compartimento *j.* O objetivo é selecionar itens, para encher cada compartimento *j*, de sorte que a quilometragem total, *C*, seja maximizada. A quilometragem máxima de cada compartimento *j* é representada por  $c_j$ .  $a_i = 1$  significa que o item  $i \in S_j$  é selecionado para o compartimento  $j$  e  $a_i = 0$  significa que a placa *i* não é selecionada. *m* representa a quantidade de compartimentos do caixão (mochila); *pi* representa o comprimento da BQ correspondente ao item *i.*

O **modelo matemático** pode ser representado pelas equações que seguem:

**Maximizar** 
$$
\sum_{j=1}^{m} \sum_{i \in S_j} p_i a_{ij}
$$

$$
\begin{aligned} \textbf{Sujeito a:} & \sum_{j=1}^{m} \sum_{i \in S_j} p_i a_{ij} \leq \mathbf{C} \\ & \sum_{i \in S_j} p_i a_{ij} \leq \mathbf{c} \text{ } j \qquad \textbf{(j=1,...,m)} \\ & a_{ij} = 0, \text{ } I \end{aligned}
$$

 Apesar dessa formulação, na prática, a solução do problema é muito simplificada pelas características dos dados do problema da CST. Não sendo as restrições de quilometragem em cada faixa de largura tão rígidas como suposto na formulação acima e como o número de placas que cabem dentro de cada faixa é muito grande, na prática, o problema pode ser resolvido de forma simples conforme esboçado a seguir.

Enquanto houver placas elegíveis, seleciona-se, para cada faixa, placas até que sua quilometragem máxima seja ultrapassada. Quando a quilometragem máxima da faixa é ultrapassada, passa-se à faixa seguinte. Pára-se quando as placas, ou as faixas se esgotam, ou quando a quilometragem máxima do caixão é ultrapassada. Os detalhes deste método singelo são descritos a seguir.

## **5.4 Método Proposto**

 O método inicia fazendo uma 'primeira seleção' de todas as ordens de BQs disponíveis no pátio de placas que se enquadram nos requisitos específicos do tipo de chance, observando os parâmetros de largura, espessura, data de entrega e qualidade superficial. Após esta primeira seleção, a idéia é fazer uma única 'macroseqüência' contendo todas as ordens desta primeira seleção. Por fim, dentre todas a ordens da macroseqüência ele faz uma 'segunda seleção', desta vez escolhendo as ordens de produção específicas para compor 'um único caixão', que é o desejado em uma iteração do sistema.

 A macroseqüência já é feita buscando a melhor ordenação das BQs**,** conforme os critérios acima, mas com a visão de todo o pátio de placas, ou seja, todas as BQs da primeira seleção entram nesta seqüência. Já as BQs específicas do caixão resultante de uma iteração do método são escolhidas em uma 'segunda seleção' da seguinte forma: percorre-se toda a macroseqüência. Em cada faixa de largura, percorre-se, alternadamente (por razão explicada adiante), as BQs verificando os seus comprimentos (verifica uma e pula a próxima e assim por diante) incluindo-as no caixão até que a situação a seguir ocorra. Caso, antes de terminar de percorrer toda a faixa de larguras, a quilometragem total das BQs já incluídas na segunda seleção daquela faixa ultrapassar a quilometragem máxima permitida por faixa de largura, o sistema automaticamente para este processo de seleção e pula para a faixa de largura seguinte. Caso a faixa de largura da macroseqüência se esgote antes de atingir a quilometragem máxima da faixa, passa-se à faixa seguinte. Isto acontece até que a quilometragem máxima do caixão seja atingida, ou não se possa prosseguir por falta de placas elegíveis (situação que se espera ser muito rara).

### **5.5 O sistema prototipado**

Conforme já exposto, a idéia do sistema é utilizar no seqüenciamento as placas fisicamente existentes no PEP que melhor se adequam à chance de laminação à qual o sistema se propõe a compor (chance E). Assim, a cada iteração, placas são progressivamente selecionadas (e logicamente removidas do conjunto de placas disponíveis) e alocadas a um caixão.

 É preferível que se faça um caixão de laminação 'bom' em cada iteração do sistema garantido assim que a próxima iteração também gere outro bom caixão, a fazer uma única chance 'ótima' e, com isto, correr o risco de se ter uma chance muito ruim em uma iteração seguinte, pelo simples fato de restarem apenas placas ruins para esta. Para tanto, sempre que o sistema for gerar uma seqüência a ser laminada, na verdade ele estará formando duas seqüências simultaneamente, de forma que sejam bem homogêneas, mas ao final da iteração apenas uma será considerada. As placas incluídas na outra seqüência que foi formada em paralelo automaticamente voltarão para o conjunto das placas disponíveis ainda não seqüenciadas. Desta forma, é garantido que na iteração

seguinte não será formada uma seqüência pior do que a anterior, podendo ser até melhor, caso novas placas que promovam uma seqüência melhor se tornem disponíveis no PEP durante o tempo de laminação da seqüência já programada. Essa é a razão para a seleção alternada das placas na macroseqüência.

 Uma vez fechada uma seqüência de laminação (caixão), esta não poderá mais ser alterada. Caso se tornem disponíveis no PEP novas placas consideradas boas para aquele tipo de chance recém seqüenciada, estas só poderão entrar numa nova seqüência do mesmo tipo a ser formada em outra iteração. Isto ocorre porque o programador faz o seqüenciamento com poucas horas de antecedência.

 A data de entrega mais tarde é uma entrada do sistema, ou seja, para fazer o seqüenciamento ele selecionará apenas as BQs com as datas de entrega até, 'no máximo', iguais à data de entrega determinada pelo programador.

 Conforme o método proposto, o primeiro passo do sistema será organizar o caixão em 'faixas' decrescentes de larguras de BQs. Na CST, a diferença máxima entre larguras de BQs que compõem uma mesma faixa de larguras foi convencionada, e será de 25 mm, entretanto, como o sistema é configurável, este valor pode ser alterado em caso de necessidade.

 Determinadas as faixas de larguras, dentro de cada uma delas as BQs serão, primeiramente, ordenadas decrescentemente por espessura. Em uma mesma espessura, ele organizará as placas em ordem crescente de datas de entrega e, quando existirem BQs com mesma espessura e mesma data de entrega, mas com exigências de qualidade superficial diferentes, o sistema colocará as BQs com maiores exigências na frente das BQs com exigências menores, visto que na região contemplada pelo sistema (corpo e final ou *comming down*) o ideal é que se tenha a maior quantidade possível de BQs com grandes exigências de qualidade superficial (S1 e S2). É importante ressaltar que esta lógica de seqüenciamento é considerada boa no momento do *start up* do LTQ, entretanto a ordem de importância dos critérios pode ser alterada de acordo com a necessidade, em função de variações do mercado, por exemplo. O programador tem a liberdade de mudar a ordem de importância dos critérios de seqüenciamento no momento em que este estiver sendo feito.

O protótipo do sistema foi desenvolvido em ambiente de programação *Delphi 6*. A rotina de programação possui algumas etapas que serão descritas adiante*.*

Ao abrir o programa, surge à primeira tela já contendo a listagem de placas existentes fisicamente no PEP (a listagem usada nesse teste era fictícia). Estas placas são listadas na tabela 'Placas no Pátio' da tela, conforme mostra a Figura 5.1. O sistema a importa de um banco de dados *Access,* preparado por especialistas da área de programação da CST. Os campos relevantes, relativos à cada placa, que aparecem nas listas são: placa (ID), due\_date (data prometida de entrega), esp\_BQ (espessura da BQ), Lg\_BQ (largura da BQ), LR (limite de resistência), gr (grau do aço), m (comprimento da bobina), sup (qualidade superficial exigida), fx larg (faixa de largura que a BQ ocupará no caixão).

| <b>Comprimersio de Characes</b>                                                 | <b>Places re Pille</b>         |                                         |         | $15 - 1$      | $\overline{\phantom{a}}$<br>۰ | $\mathbf{r}$ |          |                |    |
|---------------------------------------------------------------------------------|--------------------------------|-----------------------------------------|---------|---------------|-------------------------------|--------------|----------|----------------|----|
| in de chance L<br>š<br>in de chance U.                                          | plana.                         | than state.                             | man 803 |               | Lo EQ                         | <b>ILPI</b>  |          | $\blacksquare$ |    |
| in de chance E                                                                  | DI HIGOGOTIER                  | 20120102                                |         | 1.5           | 1225                          |              | 36       |                |    |
|                                                                                 | 10000102                       | 20020102                                |         | 1.51          | 1225                          |              | 溪        |                |    |
| Entre com a Largana Minima e Miloirea (nen)                                     | HIGHLIGHT                      | 20120102                                |         | 1.5           | 1225                          |              | ×        |                |    |
| Min. <sup>10</sup>                                                              | 10000104                       | 20020102                                |         | 1.9           | 1225                          |              | $\infty$ |                |    |
|                                                                                 | <b>HODCKYTERS</b>              | 20020102                                |         | 1.8           | 122%                          |              | ×        |                |    |
| MAx. O                                                                          | <b>HBOOD106</b>                | 20020102                                |         | 1.5           | 1225                          |              | x.       |                |    |
| Entre com a Espessura Militima e Máxima literal<br>Iг                           | <b>Places Selectereday</b>     |                                         |         |               |                               |              |          |                |    |
| Min.                                                                            | placa:                         | due_date                                |         | <b>#10.89</b> |                               | La_8G        |          | <b>LFI</b>     |    |
|                                                                                 |                                |                                         |         |               |                               |              |          |                |    |
| Iю<br>data mais tante (YYYYYwwdd)<br>Гб<br><b>Selections</b>                    | F<br>$\blacksquare$            | Places con Faixas de Largura Atribuídas |         |               |                               |              |          |                |    |
| Mike.<br>máximo intervalo de larguna em mezma faixa                             | place                          | than claim                              |         | man BG2       |                               | <b>La RO</b> |          | LH             |    |
| <b>Abduct Fairs</b>                                                             | П                              |                                         |         |               |                               |              |          |                |    |
|                                                                                 | $-1$                           |                                         |         |               |                               |              |          |                |    |
|                                                                                 | <b>Places Pet Sequenciados</b> |                                         |         |               |                               |              |          |                |    |
| Comprimento relixino da chance (in)<br>Comprimento Indolero era cada faixa (in) | place<br>П                     | due date                                |         | 410 00        |                               | Lg_00        |          |                | LR |

Figura 5.1 – Tela inicial do programa (já contendo a lista de placas disponíveis no PEP).

O princípio básico de funcionamento do programa é descrito a seguir.

1o Passo – Acionar o botão 'Comprimento de Chances'. Assim será mensurada a quilometragem total dos três tipos mais relevantes de chances de laminação da CST. Isto serve para dar ao programador uma noção aproximada de quantos caixões de cada tipo de chance podem ser gerados com as placas fisicamente existentes naquele momento da programação no PEP. A Figura 5.2 mostra a tela já com as quilometragens totais equivalentes a cada tipo de caixão de laminação.

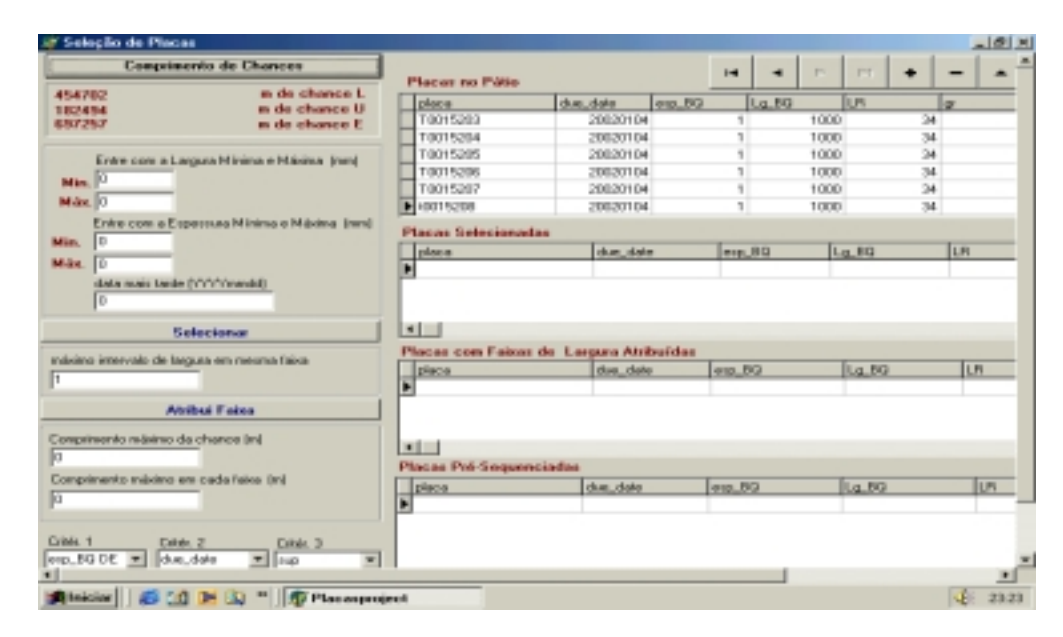

Figura 5.2 – Tela contendo a quilometragem total disponível no pátio das chances dos tipos: 'E', 'L' e 'U'.

 $2^{\circ}$  Passo – Seleção das placas elegíveis para uma chance do tipo E. Antes, porém, são inseridos os dados que serão parâmetros no instante da seleção, são eles: larguras mínima e máxima das BQs; espessuras mínima e máxima das BQs e data mais tarde de entrega das BQs a entrarem na chance. Esta seleção é executada ao acionar o botão 'Selecionar', conforme mostra a Figura 5.3. Observa-se que a lista 'Placas Selecionadas' não mais aparece vazia, pois foi preenchida com todas as placas do PEP aptas para serem laminadas em uma chance do tipo E.

|                                  | <b>Constituents de Chances</b>                 | Planes no Púlio                |                                         |                   | $\overline{1}$ | ٠     | P.   | $17-1$        |          |                |
|----------------------------------|------------------------------------------------|--------------------------------|-----------------------------------------|-------------------|----------------|-------|------|---------------|----------|----------------|
| 454702                           | in de chance L<br>in da chanca U               | place                          | due_date.                               | erp_8G            |                | La.B0 |      | <b>UN</b>     |          | $\overline{a}$ |
| 102454<br>8/17/7/17              | as de elsance E.                               | 10015202                       | 2002/01/04                              |                   |                |       | 1000 |               | ы        |                |
|                                  |                                                | 10015204                       | 2002/01/04                              |                   |                |       | 1000 |               | 34       |                |
|                                  | Entre com a Largura Minima e Máxima (hm)       | T0015205                       | 20020104                                |                   |                |       | 1000 |               | 34       |                |
| Min. 700<br>Mike, 1350           |                                                | 10015206                       | 2002/01/04                              |                   |                |       | 1000 |               | 34       |                |
|                                  |                                                | T0015207                       | 20020104                                |                   |                |       | 1000 |               | 34       |                |
|                                  |                                                | $\blacktriangleright$ CO15203  | 3010332                                 |                   | n              |       | 1000 |               | 34       |                |
| 11.89<br>Miles.                  | Entre com a Esperanzo Minimo e Máxima (anti)   | Placas Selecionadas            |                                         |                   |                |       |      |               |          |                |
| Mile.                            |                                                | plants                         | share platter                           |                   | man BO         |       |      | <b>Rg. BQ</b> |          | LR             |
|                                  |                                                | <b>N</b> COORESA               |                                         | 20020102          |                |       |      |               | 1225     |                |
|                                  | data mais tande (11/11/modd)                   | <b>CODICIONS</b>               |                                         | 200320102         |                |       | ż    |               | 1225     |                |
| 20020704                         |                                                | 0000256                        |                                         | 20020102          |                |       | z    |               | 1225     |                |
|                                  | Selectorar                                     | Learnman<br>۰                  |                                         | State Infect per- |                |       | w    |               | $1 - 16$ |                |
|                                  | indelino intervalo de largura em meuna falica. |                                | Placas com Faixas de Largura Atribuidas |                   |                |       |      |               |          |                |
|                                  |                                                | place                          | due, date                               |                   | enp. BQ.       |       |      | La.BQ         |          | UN.            |
|                                  |                                                | н                              |                                         |                   |                |       |      |               |          |                |
|                                  | <b>Atribui Faixo</b>                           |                                |                                         |                   |                |       |      |               |          |                |
| Comprimento máximo da chance (m) |                                                | $-1$                           |                                         |                   |                |       |      |               |          |                |
|                                  |                                                | <b>Placas Pré-Sequenciadas</b> |                                         |                   |                |       |      |               |          |                |
|                                  | Comprimento reliximo em cada falos (In)        | place                          | due_date                                |                   | enp. BQ        |       |      | La.89         |          | UN.            |

Figura 5.3 – Tela contendo as placas elegíveis para compor uma chance E. Resultado da primeira seleção do programa.

3o Passo – Atribuir faixa de largura às placas selecionadas. Para isto, o programador deverá entrar com o valor do 'máximo intervalo de largura em mesma faixa' no campo específico e acionar o botão. O valor considerado padrão para o exemplo foi de 25 mm. Observe na Figura 5.4 que a listagem 'Placas com Faixas de Larguras Atribuídas' não aparece mais em branco e que os campos 'fx\_larg' de cada placa agora estão assumindo valores diferentes de zero, pois indicam que estas se enquadraram em uma determina faixa.

|                                |                                                                                      |                                                                                                    | $\frac{1}{2}$                                                                                                    | ٠                                                          | P                                                             | <b>TV</b>                         | ۰                                                                                |                                                                                                    |
|--------------------------------|--------------------------------------------------------------------------------------|----------------------------------------------------------------------------------------------------|----------------------------------------------------------------------------------------------------|------------------------------------------------------------|---------------------------------------------------------------|-----------------------------------|----------------------------------------------------------------------------------|----------------------------------------------------------------------------------------------------|
| place                          | due date                                                                             | erp.80                                                                                               |                                                                                                    |                                                            |                                                               |                                   |                                                                                  | <b>SR</b>                                                                                                    |
| TODAYS 2002                    |                                                                                      |                                                                                                    |                                                                                                    |                                                            | 1000                                                          |                                   |                                                                                  |                                                                                                    |
| 10015204                       |                                                                                      |                                                                                                    |                                                                                                    |                                                            | 1000                                                          |                                   |                                                                                  |                                                                                                    |
| 10019205                       |                                                                                      |                                                                                                    |                                                                                                    |                                                            | 1000                                                          |                                   |                                                                                  |                                                                                                    |
| 10015206                       |                                                                                      |                                                                                                    |                                                                                                    |                                                            | 1000                                                          |                                   |                                                                                  |                                                                                                    |
| 10015207                       |                                                                                      |                                                                                                    |                                                                                                    |                                                            | 1000                                                          |                                   |                                                                                  |                                                                                                    |
|                                |                                                                                      |                                                                                                    |                                                                                                    |                                                            | 1000                                                          |                                   |                                                                                  |                                                                                                    |
|                                |                                                                                      |                                                                                                    |                                                                                                    |                                                            |                                                               |                                   |                                                                                  |                                                                                                    |
| place                          |                                                                                      |                                                                                                    |                                                                                                    |                                                            |                                                               |                                   |                                                                                  | <b>UT</b>                                                                                                    |
| Ficcocona                      |                                                                                      |                                                                                                    |                                                                                                    |                                                            | 2                                                             |                                   |                                                                                  |                                                                                                    |
| 0000255                        |                                                                                      |                                                                                                    |                                                                                                    |                                                            | 2                                                             |                                   |                                                                                  |                                                                                                    |
| <b>KXXXX256</b>                |                                                                                      |                                                                                                    |                                                                                                    |                                                            |                                                               |                                   |                                                                                  |                                                                                                    |
| <b>Bennet Smit</b>             |                                                                                      |                                                                                                    |                                                                                                    |                                                            | $\sim$                                                        |                                   |                                                                                  |                                                                                                    |
|                                |                                                                                      |                                                                                                    |                                                                                                    |                                                            |                                                               |                                   |                                                                                  |                                                                                                    |
|                                |                                                                                      |                                                                                                    |                                                                                                    |                                                            |                                                               |                                   |                                                                                  |                                                                                                    |
|                                |                                                                                      |                                                                                                    |                                                                                                    |                                                            |                                                               |                                   |                                                                                  |                                                                                                    |
|                                |                                                                                      |                                                                                                    |                                                                                                    |                                                            |                                                               |                                   |                                                                                  |                                                                                                    |
|                                |                                                                                      |                                                                                                    |                                                                                                    |                                                            |                                                               |                                   |                                                                                  |                                                                                                    |
|                                |                                                                                      |                                                                                                    |                                                                                                    |                                                            |                                                               |                                   |                                                                                  | ÿ.                                                                                                    |
|                                |                                                                                      |                                                                                                    |                                                                                                    |                                                            |                                                               |                                   |                                                                                  |                                                                                                    |
|                                |                                                                                      |                                                                                                    |                                                                                                    |                                                            |                                                               |                                   |                                                                                  |                                                                                                    |
| <b>Placas Pré-Sequenciadas</b> |                                                                                      |                                                                                                    |                                                                                                    |                                                            |                                                               |                                   |                                                                                  |                                                                                                    |
| place.<br>H                    | due date                                                                             |                                                                                                    | eags_BG                                                                                                    |                                                            |                                                               | Lp. 89                            |                                                                                  | LH                                                                                                    |
|                                | 00015200<br>٠<br>place<br><b>T0001805</b><br><b>HODOSHAZ</b><br>10013092<br>10013601 | Placar no Pátio<br>Planas Salecionados<br>than claim<br>20020102<br>20020101<br>20020104<br>20020104 | 20020104<br>2002/0104<br>20020104<br>2002/01/04<br>2002/0104<br>2002/0104<br>due date<br><b>Placas con Faisas de Largusa Abibuidas</b><br>max 80<br>2<br>3<br>2.6<br>2.6 | 200220102<br>20020102<br>200220102<br>DRIVING WHO<br>La RO | La.BQ<br>on one<br><b>ILR</b><br>1300<br>1300<br>1255<br>1255 | ż<br>l er<br>30<br>36<br>36<br>36 | LN<br>Lg.00<br>l en<br>$\mathbb{R}$<br><b>E</b><br>$\mathbb{R}$<br>$\mathcal{R}$ | 34<br>34<br>34<br>34<br>34<br>34<br>1225<br>1225<br>1225<br>1.558.<br>sup the large<br>1032 52<br>829 52<br>1106 52<br>1106 52 |

Figura 5.4 – Atribuição de faixa de largura

4<sup>°</sup> Passo - Gerar pré-seqüência (macrosequência). Devem ser preenchidos os campos: 'Comprimento máximo da chance (m)'; 'Comprimento máximo em cada faixa (m)' e os três campos relativos à ordem de importância dos critérios de seqüenciamento. Ao acionar o botão 'Pré seqüenciamento', a listagem 'Placas Pré-Seqüenciadas' é preenchida, conforme mostra a Figura 5.5.

| @ Selectio de Places                                                 |                                         |              |              |            |          |            |                |                |         |                 | $-101.81$ |
|----------------------------------------------------------------------|-----------------------------------------|--------------|--------------|------------|----------|------------|----------------|----------------|---------|-----------------|-----------|
| 657257<br>m de chasse E.                                             | 10015303                                |              | 2002/01/04   |            |          |            | 1000           |                | 34      |                 |           |
|                                                                      | T0015204                                |              | 20020104     |            |          |            | 1000           |                | 34      |                 |           |
| Entre com a Largura Minina e Máxina Enné                             | 10015205                                |              | 2002/01/04   |            |          |            | 1000           |                | 34      |                 |           |
| <b>TOD</b>                                                           | <b>TOO15206</b>                         |              | 20020104     |            |          |            | 1000           |                | 34      |                 |           |
| <b>Min.</b>                                                          | 10015307                                |              | 2002/01/04   |            |          |            | 1000           |                | 34      |                 |           |
| MAx. 1350                                                            | F 10015209                              |              | 20020104     |            |          |            | 1000           |                | 34      |                 |           |
| Entre cora a Especiale Mínista e Máxima, (sml)                       | <b>Places Selecionados</b>              |              |              |            |          |            |                |                |         |                 |           |
| 1.9<br>Mim.                                                          |                                         |              |              |            |          |            |                |                |         |                 |           |
| Million.                                                             | <b>Olaca</b>                            |              | due date     |            | 64 Are   |            |                | Lg 90          |         | LR              |           |
| data mais tarde fr/Y/Y/mmddl                                         | 10000254                                |              |              | 2002/01/02 |          |            |                |                | 1225    |                 |           |
| <b>SECTION</b>                                                       | 1000095                                 |              |              | 20020102   |          |            |                |                | 1225    |                 |           |
|                                                                      | <b>HOODLESS</b>                         |              |              | 2002/01/02 |          |            |                |                | 1225    |                 |           |
| Enlectionar                                                          | Lehoppage<br>٠                          |              |              | 001008102  |          |            |                |                | 4,008   |                 |           |
|                                                                      | Places com Faises de Larguse AlsBuildes |              |              |            |          |            |                |                |         |                 |           |
| Ináximo intervalo de largura em mezma falca                          | place                                   | clum class   | eng. BG      | La 80      |          | LR         |                |                |         | map the long    |           |
| 匧                                                                    | 70001005                                | 20020102     |              |            | 1300     |            | $\overline{v}$ | m.             | 1032 52 |                 |           |
|                                                                      | <b>KXISHAU</b>                          |              |              | z          | 1300     |            | 30<br>×        | э              | RPS 5.2 |                 |           |
| <b>Attitual Failes</b>                                               |                                         | 2002/2010 ft |              |            |          |            |                | э              |         |                 |           |
|                                                                      | DI 0013652                              | 20020104     |              | 2.6        | 1255     |            | 36             | $\overline{ }$ | 1106 52 |                 |           |
| Comprimento ratainas da chance (m)                                   | 10013601                                | 20020104     |              | 2.8        | 129%     |            | 36             | $\mathbf{I}$   | 1106 52 |                 |           |
| 150000                                                               | Places Pró-Sequenciadas                 |              |              |            |          |            |                |                |         |                 |           |
| Comprimento máximo em cada taixa (m)                                 | plimium                                 | due date     | map BQ Lp BQ |            | LR       | <b>CON</b> | Im.            | 59,481         |         | <b>Fo</b> large |           |
| <b>TOO ANT</b>                                                       | 10009701                                | 2002/01/01   | э            | 1300       | 36       |            |                | 079 52         |         |                 |           |
|                                                                      | <b>CODINATA</b>                         | 2002/01/01   |              | 1300       | 38       |            |                | 829 52         |         |                 |           |
| Cristi, 1<br>Calve 2<br>Crisis, 31                                   | 0009754                                 | 2002/01/01   |              | 1300       | $\infty$ |            |                | 079 52         |         |                 |           |
| $ $ enp., BQ DE =<br>due_date<br>$=$ 11.0<br>$\overline{\mathbf{r}}$ | 10019008                                | 2002/01/04   | 2.8%         | 1320       | 42       |            |                | 511 51         |         |                 |           |
|                                                                      | 10015002                                | 20020104     | 2.65         | 1320       | 42       |            |                | 511 51         |         |                 |           |
| Pol Sequenciamento                                                   | T00HS00H                                | 20020104     | 2.65         | 1220       | 42       |            |                | 511 51         |         |                 |           |
|                                                                      | 0005156                                 | 2002/01/04   | 2.65         | 1320       | 42       |            |                | 511 51         |         |                 |           |
| Gena Seguidratio                                                     |                                         |              |              |            |          |            |                |                |         |                 |           |
|                                                                      |                                         |              |              |            |          |            |                |                |         |                 |           |
|                                                                      |                                         |              |              |            |          |            |                |                |         |                 |           |

Figura 5.5 – Tela contendo a macroseqüência

5º Passo – Gerar seqüência (chance) final. Basta acionar o botão 'Gerar seqüência' que surgirá uma nova tela já contendo a seqüência final de placas a ser programada para a laminação no LTQ. Após o surgimento desta nova tela, deverá ser preenchido o campo 'salto máximo de largura permitido'. Ao clicar o botão 'Contar Saltos' surgirá algum resultado, que será diferente de zero caso o salto máximo predeterminado ocorra. Nesse estudo, o valor do salto máximo de largura permitido entre duas faixas consecutivas de larguras pré-determinado pela CST poderia chegar até a 300mm. Após o teste, observou-se que não foi gerado nenhum salto maior do que este preestabelecido, conforme mostra a Figura 5.6. Pode-se reparar, também, que o programa informa a quantidade de placas incluídas na seqüência final, bem como o comprimento total da chance de laminação.

| <b>Intern</b>                     | than claim | exp. 80                    | La_EG              |      | LR. | l or | l m           | ٠                        |  |
|-----------------------------------|------------|----------------------------|--------------------|------|-----|------|---------------|--------------------------|--|
| T0013004                          | 20020105   |                            | 3.35               | 1150 | 34  |      | э             |                          |  |
| con.zwa                           | 200.20109  |                            | 3.28               | 1150 | 34  |      | $\frac{3}{2}$ |                          |  |
| T0012501                          | 20020105   |                            | 2.26               | 1150 | 24  |      |               | $\overline{\phantom{a}}$ |  |
| $+1$                              |            |                            |                    |      |     |      |               | 国                        |  |
| salto máximo de largura permitido |            | 143 Placas na Seguincia    |                    |      |     |      |               |                          |  |
| [304]                             |            |                            | Imprimit Sequéncia |      |     |      |               |                          |  |
| Contar Saltos                     |            | 152150 metros na sequencia |                    |      |     |      |               |                          |  |
|                                   |            |                            |                    |      |     |      |               |                          |  |
| <b>0 Soltes</b>                   |            |                            |                    |      |     |      |               |                          |  |
|                                   |            |                            |                    |      |     |      |               |                          |  |
|                                   |            |                            |                    |      |     |      |               |                          |  |
|                                   |            |                            |                    |      |     |      |               |                          |  |
|                                   |            |                            |                    |      |     |      |               |                          |  |
|                                   |            |                            |                    |      |     |      |               |                          |  |
|                                   |            |                            |                    |      |     |      |               |                          |  |
|                                   |            |                            |                    |      |     |      |               |                          |  |
|                                   |            |                            |                    |      |     |      |               |                          |  |
|                                   |            |                            |                    |      |     |      |               |                          |  |
|                                   |            |                            |                    |      |     |      |               |                          |  |
|                                   |            |                            |                    |      |     |      |               |                          |  |
|                                   |            |                            |                    |      |     |      |               |                          |  |
|                                   |            |                            |                    |      |     |      |               |                          |  |
|                                   |            |                            |                    |      |     |      |               |                          |  |
|                                   |            |                            |                    |      |     |      |               |                          |  |
|                                   |            |                            |                    |      |     |      |               |                          |  |
|                                   |            |                            |                    |      |     |      |               |                          |  |
|                                   |            |                            |                    |      |     |      |               |                          |  |
|                                   |            |                            |                    |      |     |      |               |                          |  |
|                                   |            |                            |                    |      |     |      |               |                          |  |
|                                   |            |                            |                    |      |     |      |               |                          |  |
|                                   |            |                            |                    |      |     |      |               |                          |  |
|                                   |            |                            |                    |      |     |      |               |                          |  |
|                                   |            |                            |                    |      |     |      |               |                          |  |
|                                   |            |                            |                    |      |     |      |               |                          |  |
|                                   |            |                            |                    |      |     |      |               |                          |  |
|                                   |            |                            |                    |      |     |      |               |                          |  |
|                                   |            |                            |                    |      |     |      |               |                          |  |

Figura 5.6 – Tela contendo a seqüência final de placas a serem laminadas

6º Passo - Imprimir a seqüência final gerada pelo programa, que é gravada em um arquivo texto. Basta acionar o botão 'Imprimir seqüência' mostrado na Figura 5.6. A Figura 5.7 mostra a última tela do programa contendo a lista de placas já na seqüência final de laminação.

| .<br><b>DE</b>    | 1 > H 5 3 5 6 100             |                          |              |                          |                |                  |                |                |
|-------------------|-------------------------------|--------------------------|--------------|--------------------------|----------------|------------------|----------------|----------------|
| place.            | <b>MALINA</b><br><b>ALLIM</b> | <b>Id., RO.</b>          | LR.          | ø                        | m              |                  | me., tules     |                |
| YODOGGYE          | 20020-101                     | a                        | 1000         | $^{06}$                  | ō              | 079              | 62             | ۹              |
| <b>KEEPING</b> -9 | <b>JENSEE RM</b>              | з                        | CIOO         | 渊                        | $\Box$         | <b>STTO</b>      | $\overline{3}$ | ٦              |
| <b>EXECUTIVE</b>  | 20020-101                     | $\overline{\phantom{a}}$ | 1300         | $\mathfrak{m}$           | $\Rightarrow$  | <b>ATT'SK</b>    | 92             | ٦              |
| <b>KEX/LAZE</b>   | SEXUSION TEXT                 | $\Box$                   | <b>TIKKI</b> | 调                        | э              | <b>STTUA</b>     | 32             | ٠              |
| <b>TOOSHOO</b>    | 30000101                      | ä                        | 1900         | $^{56}$                  | ü              | <b>GIVGS</b>     | 92             |                |
| <b>TAXING</b>     | <b>SOURCE RM</b>              | э                        | 4300         | 36                       | э              | ero so           |                |                |
| <b>KEX/IRVE!</b>  | <b>JENSEE RM</b>              | э                        | <b>CHOO</b>  | <b>30</b>                | э              | <b>STTO</b>      | $\overline{3}$ | n              |
| <b>KIDOGORT</b>   | 20020-001                     | а                        | 1300         | 38                       | ā              | ero.             | 62             |                |
| <b>EXEMBER</b>    | 20022701                      | $\overline{\phantom{a}}$ | TIKKI        | $\mathfrak{m}$           | ä              | <b>ATT'SK</b>    | 92             | ۹              |
| <b>KEDDARES</b>   | 20020-101                     | ä                        | 1000         | $^{56}$                  | ŭ              | 699              | 98             | ۹              |
| TAXIBILIZ         | <b>JENSEE RH</b>              | э                        | CIOO         | $\mathbf{m}$             | э              | <b>ET'O</b>      | $\overline{a}$ | ٠              |
| TAXIBING          | <b>JERSED TO?</b>             | э                        | <b>UKKI</b>  | $\mathcal{R}$            | $\overline{a}$ | arro su          |                | ٠              |
| <b>KEDOGWED</b>   | 30020-601                     | а                        | 4300         | 36                       | ā              | <b>BTQ</b>       | 62             |                |
| SEEDMONE!         | 30020101                      | $\overline{ }$           | 1300         | $\infty$                 | <b>x</b>       | <b>ENTER</b>     | 50             |                |
| 70008604          | 20020-01                      | ä                        | 1000         | $^{00}$                  | ŭ              | 079              | 02             |                |
| <b>NEX HARD F</b> | <b>JENSEE RH</b>              | э                        | CIOO         | $\mathbf{m}$             | э              | <b>STO</b>       | $\overline{a}$ |                |
| KIDOGARD          | 20020-01                      | a                        | 1000         | $^{00}$                  | õ              | 679              | 62             |                |
| TXXII-TX          | <b>JERSED RM</b>              | э                        | topo         | $\mathfrak{m}$           | $\overline{a}$ | are so           |                | ۹              |
| T0006404          | 20020-101                     | ä                        | 1200         | $^{56}$                  | ŭ              | <b>KITTER</b>    | 92             | ٠              |
| <b>TAXABING</b>   | <b>SOCIATION</b>              | э                        | 4300         | $\overline{\phantom{a}}$ | э              | <b>ETO 12</b>    |                | $\overline{u}$ |
| TAXIBIDS          | <b>JENSEE RM</b>              | э                        | CIOO         | $\mathcal{R}$            | э              | <b>STO 32</b>    |                | n              |
| KIDOMA            | 20020-01                      | a                        | 1000         | $^{100}$                 | a              | 679              | 62             | ٠              |
| <b>KEKHOTU</b>    | SENSIBI-TOTI                  | $\Box$                   | <b>TJOO</b>  | 30 <sup>o</sup>          | э              | <b>ALLA</b> 2015 |                | $\eta$         |
| Page 1 of 4       |                               |                          |              |                          |                |                  |                |                |

Figura 5.7 – Seqüência final de laminação

## **5.6 Teste do sistema**

 Para a realização deste estudo foi utilizada uma base de dados (em *Access*), elaborada por especialista da área de programação da produção da CST, contendo uma lista de 1657 placas fictícias no PEP, que correspondem a 1657 diferentes ordens de fabricação de BQs. A somatória do peso destas placas é de 39900 toneladas. Isto equivale a, aproximadamente, de 15 a 20 chances de laminação, visto que o peso médio dos tipos de chances na empresa variará entre 2000 e 3000 toneladas. Baseada em uma ampla pesquisa e experiência dos profissionais da empresa, esta lista foi elaborada visando refletir, ao máximo, o previsto mix real de produção da companhia quando o LTQ entrar em operação, ou seja, contemplando as variações de datas de entrega, larguras, espessuras, exigências de qualidade superficial e LR das BQs.

 Foi possível verificar nessa base de dados que ocorre uma predominância de pedidos de BQs que se enquadrariam nas chances do tipo E, com espessuras médias de 3,00 mm, larguras médias de 1200 mm e LR  $\leq$  45 kgf/mm<sup>2</sup>.

 Após os testes, foram feitas algumas observações interessantes que dão respaldo ao sistema proposto, tais observações foram: (a) seria possível gerar quatro ou mais chances do tipo E, visto que a somatória dos comprimentos de BQs a serem geradas pelas placas disponíveis no PEP que compõem este tipo de chance resultou em 697257 m laminados (conforme mostra a Figura 5.2), e o comprimento máximo permitido para chances do tipo E é de 150000 m; (b) para uma chance E, na maioria das faixas de largura a somatória dos comprimentos das ordens de produção de BQs na mesma faixa é maior do que a quilometragem máxima permitida para cada faixa segundo as regras de programação elaboradas pela CST; (c) Não haveria problemas com saltos exagerados de larguras, espessuras e LR (críticos ao equipamento) nas chances formadas. Tais observações comprovam que o sistema atende bem às necessidades de programação para este tipo de chance na CST.